# *ALGORITHMIQUE ET PROGRAMMATION EXERCICES : CORRECTION*

#### Exercice 1 Signe d'images

from math import \* *#pour pouvoir rentrer un nombre comme une racine carrée ou le nombre pi*

```
def f(x):
   return 3*x-7
x = eval(input("Entrez un nombre:"))if f(x) \ge 0:
  signe = "positif"else:
  signe = "negative"print(\Gammaf(",x,") est ",signe)
```
#### **Exercice 2 Approximation d'un extremum par balayage** [\*]

 $def f(x)$ : return  $-x**4+3*x-5$ 

def maximum\_balayage(f,a,pas,precision): *#f=fonction, a est le nombre auquel on commence à balayer la courbe, pas est le pas avec lequel on balaye, precision est le nombre de décimales que l'on affichera pour le résultat*

 $x1, x2 = a, a + pas$ while  $f(x1) < f(x2)$ :  $x1, x2 = x2, x2 + pas$ return  $(x1, round(f(x1), precision))$ 

```
print(maximum_balayage(f,-10,10**(-5),8))
```
#### **Exercice 3 Lonqueur d'un arc de courbe [\*]**

from math import sqrt  $def f(x)$ : return  $x^{**}4-3*(x^{**}2)+2*x+3$ 

def distance $(x1,x2,y1,y2)$ : return sqrt $((x1-x2)**2+(y1-y2)**2)$ 

def longueur\_arc(f,a,b,nb\_segments): *#f=fonction, a et b forment l'intervalle sur lequel on mesure l'arc de courbe, nb\_segments est le nombre de segments avec lequel on balaye la courbe*

```
long = 0pas = (b-a)/nb segments
x1, x2 = a, a + paswhile x2 \leq b:
  long = long + distance(x1, x2, f(x1), f(x2))x1, x2 = x2, x2 + pas return long
```
print(longueur  $arc(f,-1,1,1000000)$ )

#### $\rightarrow$  5.397108072189678

def equation  $reduite(A,B)$ : xA,yA=A xB,yB=B  $if A = B$ : aff = "Une droite est formée par deux points DISTINCTS, ce qui n'est pas le cas ici."  $elif xA = xB$ : aff = "Droite verticale d'équation  $x =$ "+str(xA) elif  $yA = yB$ : aff = "Droite horizontale d'équation  $y=$ "+str $(yA)$  else: #donc xA différent de xB, et yA différent de yB  $m = (yB-yA)/(xB-xA) \# coeff.$  directeur  $p = vA-m*xA$ aff = "Droite d'équation réduite  $y = \{\}x + \{\}$ ".format $(m, p)$ return aff

A, B =  $(4,31)$ ,  $(7,-43)$ print(equation reduite $(A,B)$ )

 $\rightarrow$  Droite d'équation réduite y=-24.666666666666668x+129.666666666666669

### **Exercice 5 Tester si un nombre est premier [\*]**

```
def premier(nb):
  if nb \leq 1:
      return "Le nombre testé doit être supérieur ou égal à 2."
  computer = 2 reponse = True
  while compteur<nb and reponse:
      if nb%compteur==0:
        reponse = False
      else:
       computer = computer + 1 return str(nb)+" est premier." if reponse else str(nb)+" n'est pas premier (divisible par "+str(compteur)+")."
```
print(premier(529))

**→** 529 n'est pas premier (divisible par 23).

#### **Exercice 6 Diviser pour mieux régner**

## **1.**

def diviseur(n):  $computer = 0$ for div in range $(1, n+1)$ : if n%div==0:  $computer += 1$ return compteur

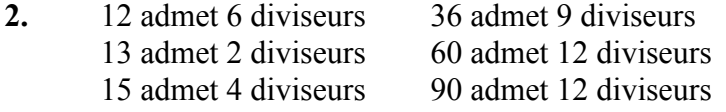

```
3. a) def max div(nb): #retourne l'entier inférieur à nb qui a le plus de diviseurs
          maxi = 1for i in range(1, nb+1):
              if diviseur(i)>maxi:
                maxi = divisor(i)entier = i
           return "L'entier inférieur à {} qui a le plus de diviseurs est {} avec {} diviseurs.".format(nb,entier,maxi)
        print(maxdiv(1000))
\rightarrow L'entier inférieur à 1000 qui a le plus de diviseurs est 840 avec 32 diviseurs.
b) def aff diviseurs(n): #affiche tous les diviseurs du nombre n
           computer = 0for div in range(1, n+1):
             if n\%div=0:
                 print(div)
           return "liste des diviseurs ci-dessus"
        def max_div(nb): #retourne l'entier inférieur à nb qui a le plus de diviseurs
          maxi = 1for i in range(1, nb+1):
              if diviseur(i)>maxi:
                maxi, entier = diviseur(i), i
                    return "L'entier inférieur à {} qui a le plus de diviseurs est {} avec {}
        diviseurs.".format(nb,entier,maxi),aff_diviseurs(entier)
        #remarque : il est tout à fait possible qu'il y ait plusieurs nombres "gagnants", seul le dernier est retenu ici.
        print(max div(1000))
4. def compteur_diviseurs(nb): #classifie les entiers inférieurs à nb en fonction du nombre de diviseurs
          nb1, nb2, nb3, nb4, nb5, nb6, nb7, nb8, nb9, nb10 = 0,0,0,0,0,0,0,0,0,0for i in range(1, nb+1):
             if diviseur(i)==1:
               nh1 += 1 elif diviseur(i)==2:
               nb2 += 1 elif diviseur(i)==3:
               nh3 += 1 elif diviseur(i)==4:
               nb4 += 1elif diviseur(i)==5:
               nb5 += 1elif diviseur(i)==6:
               nb6 += 1elif diviseur(i)==7:
               nh7 += 1 elif diviseur(i)==8:
               nb8 += 1 elif diviseur(i)==9:
               nb9 == 1elif diviseur(i)==10:
               nb10 += 1 return nb1, nb2, nb3, nb4, nb5, nb6, nb7, nb8, nb9, nb10
        print(compteur_diviseurs(1000))
                                                                             \overline{1}\mathbf{I}
```
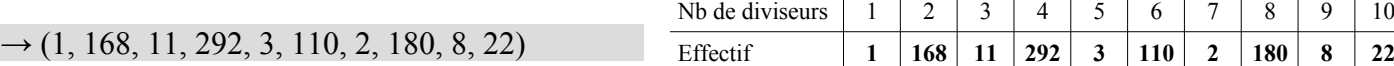